#### Programming Languages and Compilers (CS 421)

Elsa L Gunter 2112 SC, UIUC

http://courses.engr.illinois.edu/cs421

Based in part on slides by Mattox Beckman, as updated by Vikram Adve and Gul Agha

### **Recursive Types**

The type being defined may be a component of itself

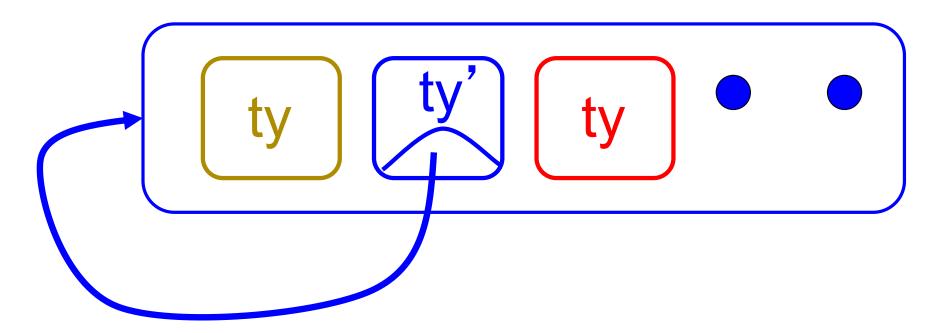

#### # type int\_Bin\_Tree =

Leaf of int | Node of (int\_Bin\_Tree \*
 int\_Bin\_Tree);;

#### type int\_Bin\_Tree = Leaf of int | Node of (int\_Bin\_Tree \* int\_Bin\_Tree)

#### **Recursive Data Type Values**

- # let bin\_tree =
  Node(Node(Leaf 3, Leaf 6),Leaf (-7));;
- val bin\_tree : int\_Bin\_Tree = Node (Node (Leaf 3, Leaf 6), Leaf (-7))

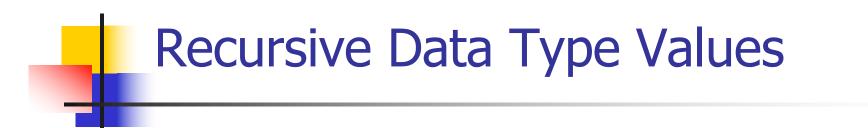

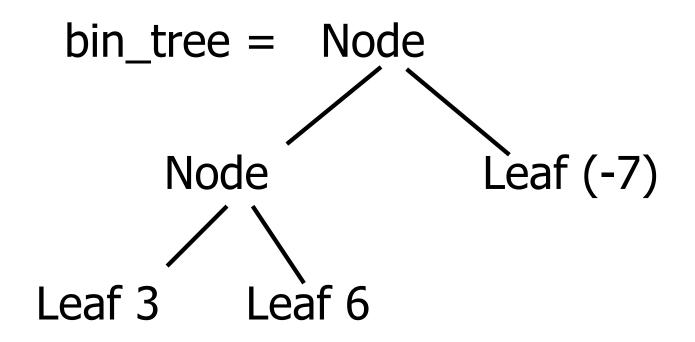

#### # type exp =

- VarExp of string
- | ConstExp of const
- | MonOpAppExp of mon\_op \* exp
- | BinOpAppExp of bin\_op \* exp \* exp
- | IfExp of exp\* exp \* exp
- AppExp of exp \* exp
- | FunExp of string \* exp

How to represent 6 as an exp?

# type bin\_op = IntPlusOp | IntMinusOp | EqOp | CommaOp | ConsOp | ... # type const = BoolConst of bool | IntConst of int | ... # type exp = VarExp of string | ConstExp of const

| BinOpAppExp of bin\_op \* exp \* exp | ...

How to represent 6 as an exp?Answer: ConstExp (IntConst 6)

How to represent (6, 3) as an exp?

# type bin\_op = IntPlusOp | IntMinusOp | EqOp | CommaOp | ConsOp | ... # type const = BoolConst of bool | IntConst of int | ... # type exp = VarExp of string | ConstExp of const

| BinOpAppExp of bin\_op \* exp \* exp | ...

How to represent (6, 3) as an exp?
BinOpAppExp (CommaOp, ConstExp (IntConst 6), ConstExp (IntConst 3))

# type bin\_op = IntPlusOp | IntMinusOp | EqOp | CommaOp | ConsOp | ... # type const = BoolConst of bool | IntConst of int | . . . # type exp = VarExp of string | ConstExp of const | BinOpAppExp of bin\_op \* exp \* exp | ... ■How to represent [(6, 3)] as an exp? BinOpAppExp (ConsOp, BinOpAppExp (CommaOp, ConstExp (IntConst 6), ConstExp (IntConst 3)), ConstExp NilConst))));;

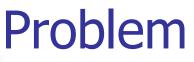

type int\_Bin\_Tree =Leaf of int

- Node of (int\_Bin\_Tree \* int\_Bin\_Tree);;
- Write sum\_tree : int\_Bin\_Tree -> int
- Adds all ints in tree

let rec sum\_tree t =

- type int\_Bin\_Tree =Leaf of int
- Node of (int\_Bin\_Tree \* int\_Bin\_Tree);;
- Write sum\_tree : int\_Bin\_Tree -> int
- Adds all ints in tree
- let rec sum\_tree t =
  - match t with Leaf  $n \rightarrow n$
  - Node(t1,t2) -> sum\_tree t1 + sum\_tree t2

## **Recursion over Recursive Data Types**

- # type exp = VarExp of string | ConstExp of const | BinOpAppExp of bin\_op \* exp \* exp | FunExp of string \* exp | AppExp of exp \* exp
- How to count the number of variables in an exp?

## **Recursion over Recursive Data Types**

- # type exp = VarExp of string | ConstExp of const | BinOpAppExp of bin\_op \* exp \* exp | FunExp of string \* exp | AppExp of exp \* exp
- How to count the number of variables in an exp?
- # let rec varCnt exp =
  - match exp with VarExp x ->
    - | ConstExp c ->
    - | BinOpAppExp (b, e1, e2) ->
    - | FunExp (x,e) ->
    - | AppExp (e1, e2) ->

## **Recursion over Recursive Data Types**

- # type exp = VarExp of string | ConstExp of const | BinOpAppExp of bin\_op \* exp \* exp | FunExp of string \* exp | AppExp of exp \* exp
- How to count the number of variables in an exp?
- # let rec varCnt exp =
  - match exp with VarExp x -> 1
    - | ConstExp c -> 0
    - | BinOpAppExp (b, e1, e2) -> varCnt e1 + varCnt e2
    - | FunExp (x,e) -> 1 + varCnt e
    - AppExp (e1, e2) -> varCnt e1 + varCnt e2

## Mapping over Recursive Types

# let rec ibtreeMap f tree = match tree with (Leaf n)  $\rightarrow$  Leaf (f n) | Node (left\_tree, right\_tree) -> Node (ibtreeMap f left tree, ibtreeMap f right\_tree);; val ibtreeMap : (int -> int) -> int Bin Tree -> int Bin Tree = <fun>

# Mapping over Recursive Types

# ibtreeMap ((+) 2) bin\_tree;;

- : int\_Bin\_Tree = Node (Node (Leaf 5, Leaf 8), Leaf (-5))

# Folding over Recursive Types

# let rec ibtreeFoldRight leafFun nodeFun tree = match tree with Leaf  $n \rightarrow \text{leafFun}$ Node (left\_tree, right\_tree) -> nodeFun (ibtreeFoldRight leafFun nodeFun left tree) (ibtreeFoldRight leafFun nodeFun right\_tree);; val ibtreeFoldRight : (int -> 'a) -> ('a -> 'a -> 'a) ->int Bin Tree -> 'a = <fun>

## Folding over Recursive Types

- # let tree\_sum =
   ibtree\_sum =
  - ibtreeFoldRight (fun x -> x) (+);;
- val tree\_sum : int\_Bin\_Tree -> int = <fun>
- # tree\_sum bin\_tree;;
- : int = 2

## **Mutually Recursive Types**

#### # type 'a tree = TreeLeaf of 'a | TreeNode of 'a treeList and 'a treeList = Last of 'a tree | More of ('a tree \* 'a treeList);; type 'a tree = TreeLeaf of 'a | TreeNode of 'a treeList and 'a treeList = Last of 'a tree | More of ('a tree \* 'a treeList)

# let tree = TreeNode (More (TreeLeaf 5, (More (TreeNode (More (TreeLeaf 3, Last (TreeLeaf 2))), Last (TreeLeaf 7))));;

val tree : int tree =TreeNode (More (TreeLeaf 5, More (TreeNode (More (TreeLeaf 3, Last (TreeLeaf 2))), Last (TreeLeaf 7))))

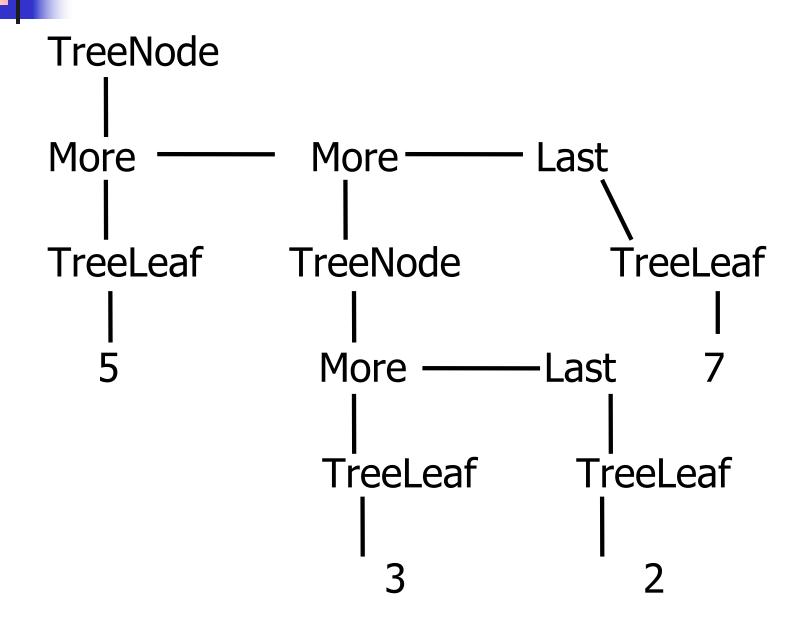

#### A more conventional picture

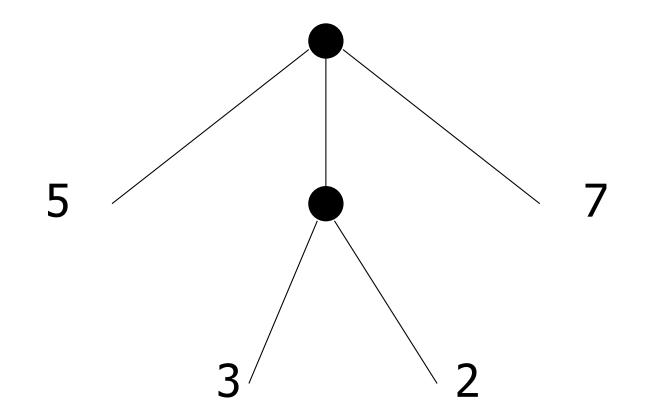

#### **Mutually Recursive Functions**

# let rec fringe tree =
 match tree with (TreeLeaf x) -> [x]
 (TreeNode list) -> list\_fringe list
and list\_fringe tree\_list =
 match tree\_list with (Last tree) -> fringe tree
 (More (tree,list)) ->
 (fringe tree) @ (list\_fringe list);;

val fringe : 'a tree -> 'a list = <fun>
val list\_fringe : 'a treeList -> 'a list = <fun>

## **Mutually Recursive Functions**

#### # fringe tree;;

- : int list = [5; 3; 2; 7]

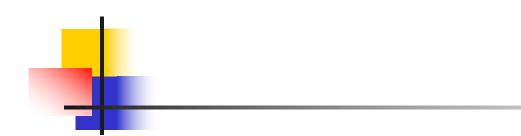

#### Not covered after here

# type 'a tree = TreeLeaf of 'a | TreeNode of 'a treeList and 'a treeList = Last of 'a tree | More of ('a tree \* 'a treeList);; Define tree\_size

# type 'a tree = TreeLeaf of 'a | TreeNode of 'a treeList and 'a treeList = Last of 'a tree | More of ('a tree \* 'a treeList);; Define tree\_size let rec tree\_size t = match t with TreeLeaf \_ -> | TreeNode ts ->

# type 'a tree = TreeLeaf of 'a | TreeNode of 'a treeList and 'a treeList = Last of 'a tree | More of ('a tree \* 'a treeList);; Define tree\_size let rec tree\_size t = match t with TreeLeaf \_ -> 1 | TreeNode ts -> treeList\_size ts

# type 'a tree = TreeLeaf of 'a | TreeNode of 'a treeList and 'a treeList = Last of 'a tree | More of ('a tree \* 'a treeList);; Define tree\_size and treeList size let rec tree size t =match t with TreeLeaf -> 1TreeNode ts -> treeList size ts and treeList size ts =

# type 'a tree = TreeLeaf of 'a | TreeNode of 'a treeList and 'a treeList = Last of 'a tree | More of ('a tree \* 'a treeList);; Define tree size and treeList size let rec tree size t =match t with TreeLeaf -> 1TreeNode ts -> treeList size ts and treeList size ts = match ts with Last t -> | More t ts'  $\rightarrow$ 

# type 'a tree = TreeLeaf of 'a | TreeNode of 'a treeList and 'a treeList = Last of 'a tree | More of ('a tree \* 'a treeList);; Define tree size and treeList size let rec tree size t =match t with TreeLeaf -> 1| TreeNode ts -> treeList size ts and treeList size ts = match ts with Last t -> tree size t | More t ts' -> tree\_size t + treeList\_size ts'

# type 'a tree = TreeLeaf of 'a | TreeNode of 'a treeList and 'a treeList = Last of 'a tree | More of ('a tree \* 'a treeList);; Define tree size and treeList size let rec tree size t = match t with TreeLeaf -> 1TreeNode ts -> treeList size ts and treeList size ts = match ts with Last t -> tree size t More t ts' -> tree\_size t + treeList\_size ts'

#### **Nested Recursive Types**

# type 'a labeled\_tree =
 TreeNode of ('a \* 'a labeled\_tree
 list);;
type 'a labeled\_tree = TreeNode of ('a
 \* 'a labeled\_tree list)

#### **Nested Recursive Type Values**

- # let ltree =
  - TreeNode(5, [TreeNode (3, []); TreeNode (2, [TreeNode (1, []); TreeNode (7, [])]); TreeNode (5, [])]);;

#### **Nested Recursive Type Values**

# val ltree : int labeled\_tree = TreeNode (5, [TreeNode (3, []); TreeNode (2, [TreeNode (1, []); TreeNode (7, [])]); TreeNode (5, [])])

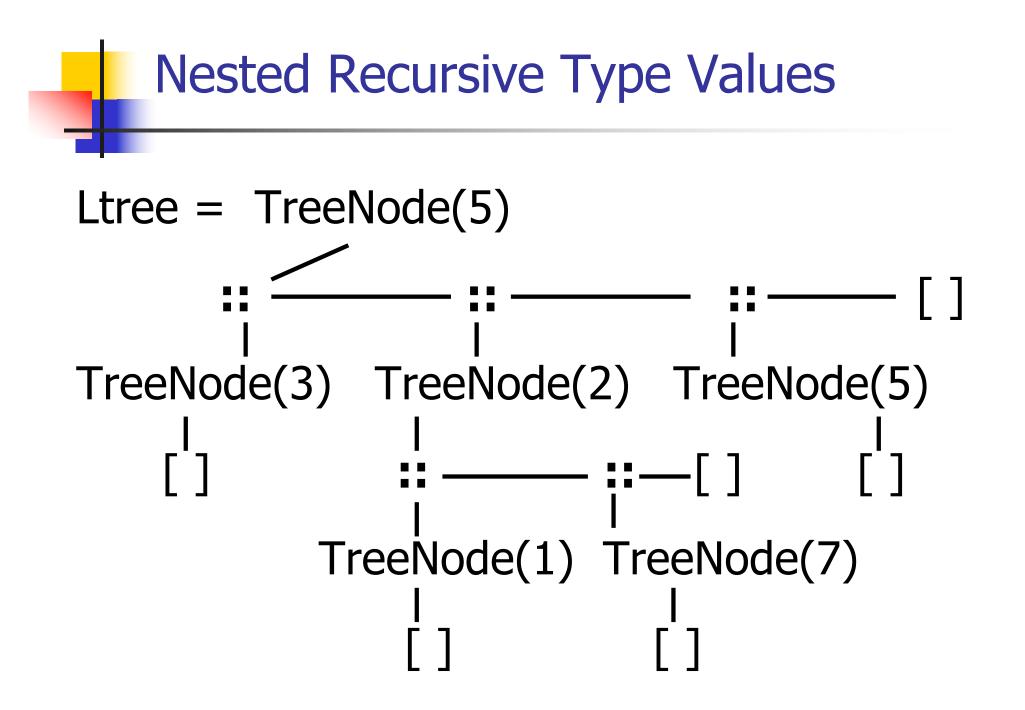

#### **Nested Recursive Type Values**

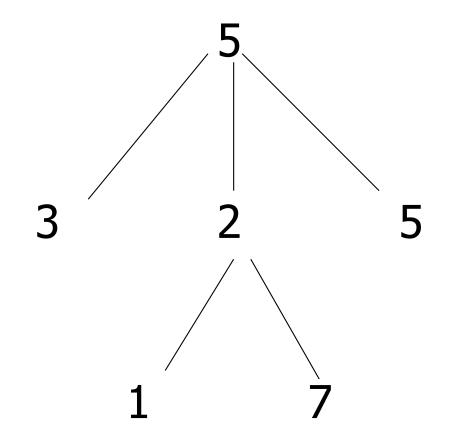

#### **Mutually Recursive Functions**

# let rec flatten tree labtree = match labtree with TreeNode (x,treelist) -> x::flatten tree list treelist and flatten tree list treelist = match treelist with [] -> []| labtree::labtrees -> flatten tree labtree @ flatten\_tree\_list labtrees;;

#### **Mutually Recursive Functions**

- val flatten\_tree : 'a labeled\_tree -> 'a list =
   <fun>
- val flatten\_tree\_list : 'a labeled\_tree list -> 'a list = <fun>
- # flatten\_tree ltree;;
- : int list = [5; 3; 2; 1; 7; 5]
- Nested recursive types lead to mutually recursive functions

#### **Infinite Recursive Values**

```
# let rec ones = 1::ones;;
val ones : int list =
  [1; 1; 1; 1; 1; ...]
# match ones with x::_ -> x;;
Characters 0-25:
Warning: this pattern-matching
```

Warning: this pattern-matching is not exhaustive. Here is an example of a value that is not matched: []

match ones with x::\_ -> x;;

~~~~~

-: int = 1

#### **Infinite Recursive Values**

# let rec lab tree = TreeNode(2, tree\_list) and tree\_list = [lab\_tree; lab\_tree];; val lab tree : int labeled\_tree = TreeNode (2, [TreeNode(...); TreeNode(...)]) val tree list : int labeled tree list = [TreeNode (2, [TreeNode(...); TreeNode(...)]); TreeNode (2, [TreeNode(...); TreeNode(...)])]

#### **Infinite Recursive Values**

## # match lab\_tree with TreeNode (x, \_) -> x;;

-: int = 2

#### Records

- Records serve the same programming purpose as tuples
- Provide better documentation, more readable code
- Allow components to be accessed by label instead of position
  - Labels (aka *field names* must be unique)
  - Fields accessed by suffix dot notation

#### **Record Types**

Record types must be declared before they can be used in OCaml

# type person = {name : string; ss : (int \* int \* int); age : int};;

type person = { name : string; ss : int \* int \*
int; age : int; }

person is the type being introduced

name, ss and age are the labels, or fields

#### **Record Values**

- Records built with labels; order does not matter
- # let teacher = {name = "Elsa L. Gunter"; age = 102; ss = (119,73,6244)};;
- val teacher : person =
  - {name = "Elsa L. Gunter"; ss = (119, 73, 6244); age = 102}

#### **Record Pattern Matching**

- # let {name = elsa; age = age; ss =
   (\_,\_,s3)} = teacher;;
- val elsa : string = "Elsa L. Gunter"
- val age : int = 102
- val s3 : int = 6244

#### **Record Field Access**

### # let soc\_sec = teacher.ss;; val soc\_sec : int \* int \* int = (119, 73, 6244)

#### **Record Values**

# let student = {ss=(325,40,1276); name="Joseph Martins"; age=22};;

val student : person =

{name = "Joseph Martins"; ss = (325, 40, 1276); age = 22}

- # student = teacher;;
- -: bool = false

#### New Records from Old

- # let birthday person = {person with age =
   person.age + 1};;
- val birthday : person -> person = <fun>
- # birthday teacher;;
- : person = {name = "Elsa L. Gunter"; ss =
   (119, 73, 6244); age = 103}

#### New Records from Old

# let new\_id name soc\_sec person =
 {person with name = name; ss = soc\_sec};;
val new\_id : string -> int \* int \* int -> person
 -> person = <fun>

- # new\_id "Guieseppe Martin" (523,04,6712)
  student;;
- : person = {name = "Guieseppe Martin"; ss = (523, 4, 6712); age = 22}